## Accessing the IDC Snapshot Reports

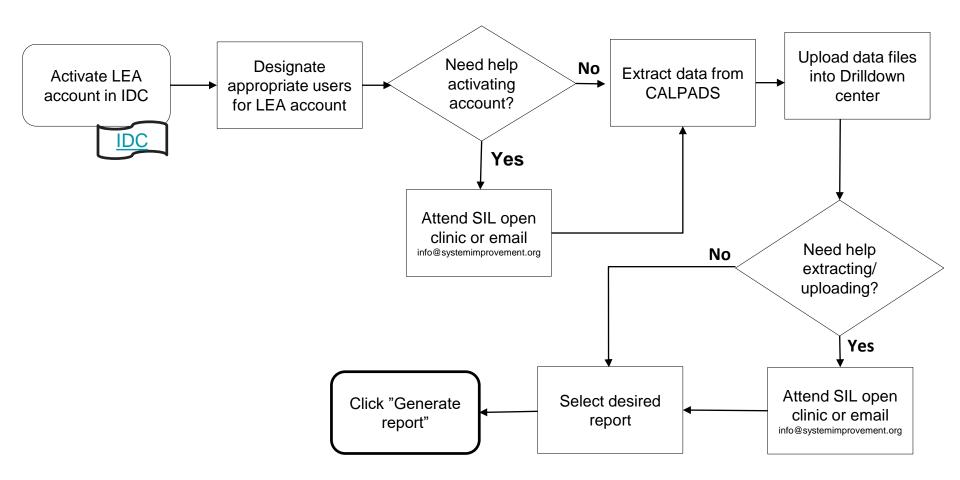